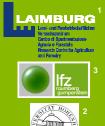

# webGRAS: a web application to estimate the potential forage quality in permanent meadows at first cut in South Tyrol

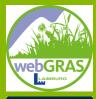

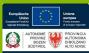

Peratoner G.<sup>1</sup>, Romano G.<sup>1</sup>, Schaumberger A.<sup>3</sup>, Piepho H.-P.<sup>2</sup>, Bodner A.<sup>1</sup>, Florian C.<sup>1</sup>, Figl U.<sup>1</sup>

## Introduction

• Aim: developing a **user-friendly web application** implementing statistical predictive models, which enables farmers and advisors to estimate the **potential forage quality** (quality of green herbage, unaffected by forage conservation) at the first cut of permanent meadows in South Tyrol, Italy

### **Material und Methods**

- Implementation of statistical predictive models for 18 parameters of forage quality for whole South Tyrol
- Dataset for model development: sequential sampling starting from stem elongation for six weeks, 209 environments, 667-1593 m a.s.l. altitude, 2 to 5 cuts per year
- Meteorological/climatic, topographic, botany- and managementrelated variables as well as soil properties were taken into consideration for model development
- ullet Four different models were developed for each parameter on the assumption that not all independent variables are always known to the users:  $\circ$  with all available variables,  $\circ$  without the soil properties,
- $\circ\,$  without the meadow type,  $\circ\,$  without soil properties and meadow type

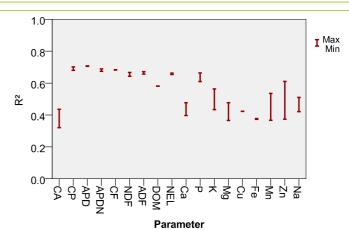

Summary of predictive accuracy of the statistical models. Max refers to the model taking all available variables into account

#### **Results and discussion**

#### Workflow of the web application

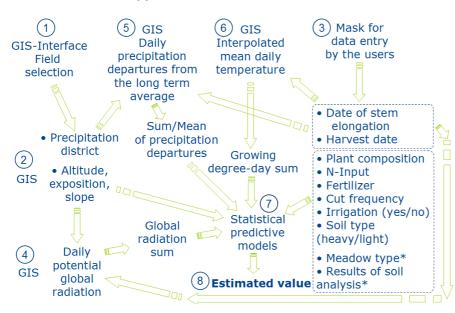

Information supplied by the user, \* indicates facultative entries; all meteorological/climatic variables are generated by the system based on field selection, the date of stem elongation and the harvest date

#### **Examples of user interface**

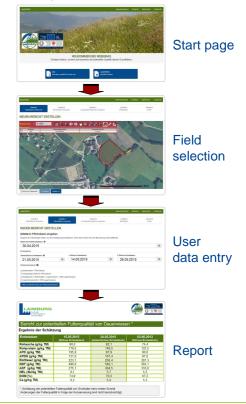

# **Conclusion**

The web application is currently in the final stages of implementation and will be freely available in the coming year

Contact

Dr. Giovanni Peratoner- Sektion Berglandwirtschaft

Land- und Forstwirtschaftliches Versuchszentrum Laimburg | Centro di Sperimentazione Agraria e Forestale Laimburg Research Centre for Agriculture and Forestry Laimburg | Laimburg 6 – Pfatten (Vadena) | 39040 Auer (Ora) | Südtirol (Alto Adige) | Italien

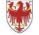